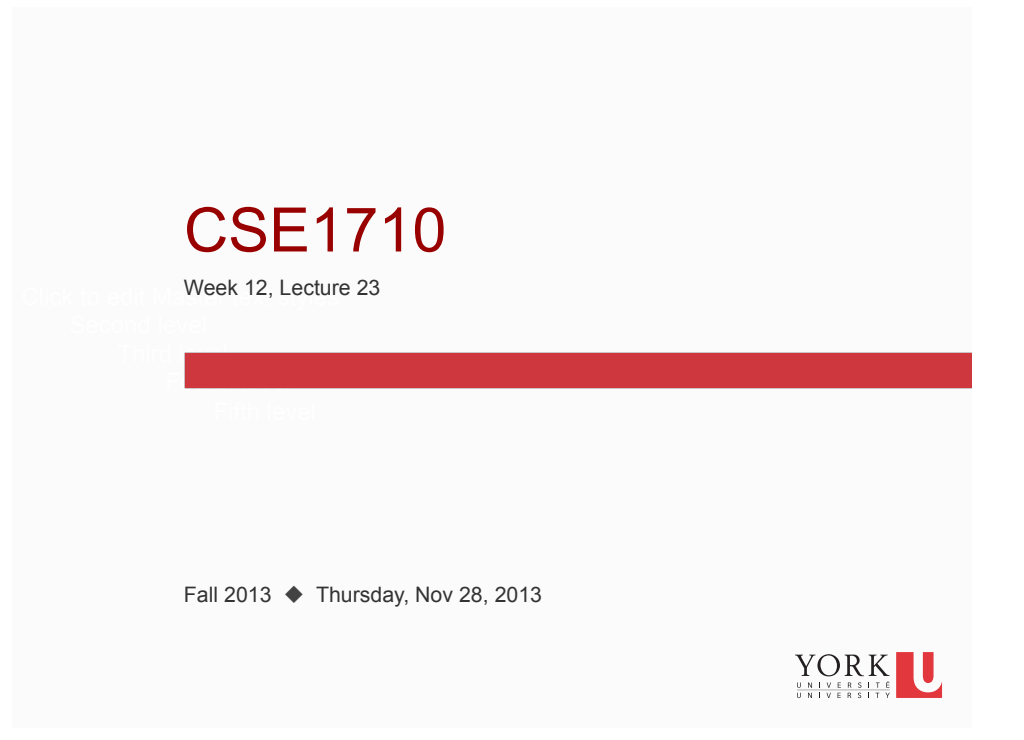

# Big Picture

- Tuesday, Dec 03 is designated as a study day. No classes.
- Thursday, Dec 05 is last lecture.

#### **NOTE:**

- The exercises will be distributed on Friday Nov 29<sup>th</sup> (written answers and eCheck) after the labtest.
- Due Date: Friday Dec 6<sup>th</sup> (on-line submission)

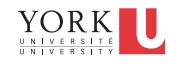

# String object vs char value

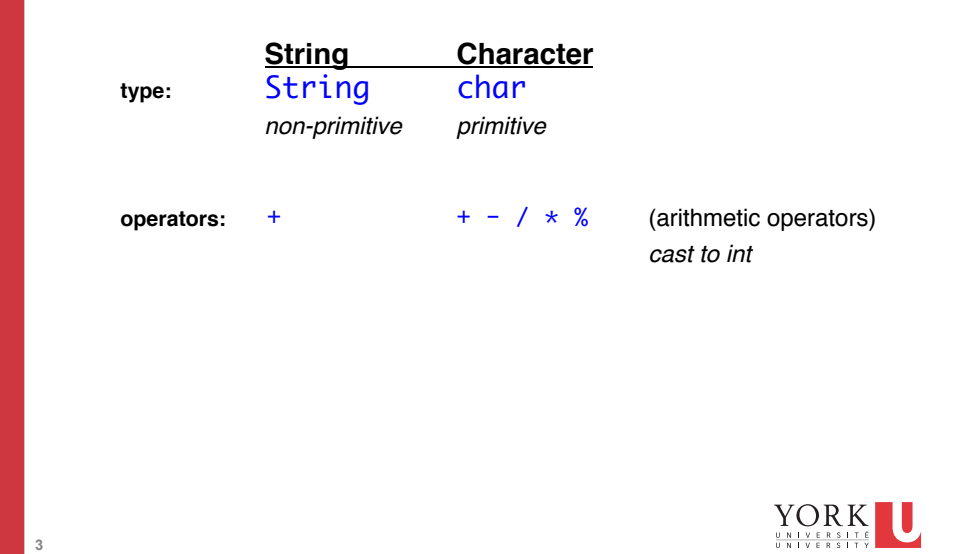

## **Recap: Strings are "objects with benefits"**

- Creating strings is **not different** from creating any other object
	- A String object, like any other object, has a state
	- the state of a string object: the sequence of characters that is encapsulated
- However, string objects have some bonus features
	- **they can** *masquerade* **as primitive value**
	- **they are efficient (but in exchange they are** *immutable***)**
- $\blacksquare$  masquerade aspect #1
	- string objects can be specified using literal-like syntax
		- String s = "hello"; *(\*\* creation of new objects only conditionally)*
		- System.out.println("hello world");
- $\blacksquare$  masquerade aspect #2
	- **string objects can participate in expressions just like primitive-value** operands
		- $"$  "hello" + 89

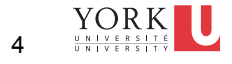

#### **REMEMBER!**

- Any string is represented by **an object**
- A variable of type String is used to store **the address**  of the object.
- The String object has a **state** 
	- the **state** of an object is defined as **the value of all its attributes**
	- **follogilier is the only attribute** of a String object is the attribute that represents the sequence of characters
	- $\blacksquare$  the state of a String object basically boils down to **what is its sequence of characters?**

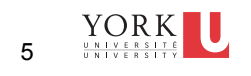

#### **REMEMBER!**

**5** 

**6** 

- If the state of a String object is such that its **sequence has no characters at all,** how do we understand this?
	- this is the *empty string*
	- the string has length **zero**
	- *THIS IS NOT A NULL STRING*

#### **What is this "null string"?**

- technically speaking, "null string" is not really a correctly-formed term, there is no such thing
- **HOWEVER, it is often used to mean a string reference that is** set to null.
- This means that a String reference has been declared, but that there is NO String object.

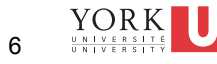

# **Can we modify the state of a** String **object?**

NO

**7** 

- Once a string object is created, it cannot be changed.
	- This is called *immutability*
	- Strings are *immutable*
- This is an unusual property MOST other objects are mutable

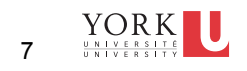

## **How to get String object from anything**

- nany object has tostring() method
	- this also includes String objects, in which case toString() is redundant
- do primitive values have a toString() method?
	- $n$  no

- so how do we transform?
	- concatenate primitive value to the empty string
	- String strl =  $'''' + 9$ ;
	- String str2 =  $'''' + 'x'$ ;

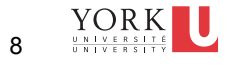

#### **How to get primitive values from String objects**

- suppose we have a sequence of characters
- **suppose that sequences happens to be the same as a** literal value from a primitive type
	- e.g., "897" "8751" "false" "C"
- **Use any of these static methods** 
	- Integer.parseInt(str)
	- Short.parseShort(str)
	- Byte.parseByte(str)
	- **Long.parseLong(str)**
	- Double.parseDouble(str)
	- Float.parseFloat(str)
	- Boolean.parseBoolean(str)
- look at API, note the contract re: parameter
	- java.lang.NumberFormatException: Value out of range. 9

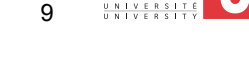

W

### **How to get primitive values from String objects**

- suppose we have a one-character String and we want the corresponding char
	- e.g., "C" "d" "9"
- $\blacksquare$  there is a wrapper class Character(just like the others)
- unfo, there is no Character.parseCharacter(str) or other such static method
- instead: char  $c = "C".charAt(0)$

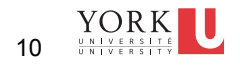

### **String methods, recap**

assume str1, str2 are strings; idx1, idx2 are integers

- str1.length() returns an int
	- **the list us the number of characters in the object's character sequence**
- str1.charAt(idx1) returns a char
	- gives us the character at the specified index
	- $\blacksquare$  remember the first character of a string that is n characters long is at index 0 and the last character is at index n-1
- str1.equals(str2) returns a boolean
	- tells us whether str2 has the same state as str1
	- not whether str2 is the same object as str1
- substring(idx1,idx2) returns a String
	- gives a subset of the character sequence from the start index inclusive to the end index exclusive  $YORK$ end index exclusive 11  $\begin{array}{cccccccccccccc} U&N&I&V&E&R&S&I&T\\ \hline U&N&I&V&E&R&S&I&T\\ \end{array}$

**11** 

# **String methods, some new ones**

assume str1, str2 are strings; idx1, idx2 are integers

- str1.toUpperCase() returns a String
- str2.toLowerCase() returns a String
	- these are **NOT** mutators!!!
	- **e** each returns a string obj, which is an entirely new object that is modified version of str1
	- str1 is not changed at all (in fact, it **cannot** be changed, since it is immutable)
- str1.substring(idx1) returns a String
	- just like str1.substring(idx1, idx2), with the assumption that idx2 is the length of str1
	- anything you do using str1.substring(idx1), you could also do with str1.substring(idx1, idx2)
	- **CONVINCE YOURSELVES OF THIS**

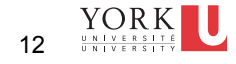

### **String methods**

- str1.indexOf(str2) returns an int
	- if str2 **does not** occur within str1, the method gives us the value -1
	- if str2 **does** occur within str1, the method gives us a value which is the index at which str2 occurs in str1's character sequence
		- $\blacksquare$  if str2 occurs more than once within str1, the method gives us a value which is the index at which str2 **first** occurs in str1's character sequence
- str1.indexOf(str2, idx1) returns an int
	- just like str1.indexOf(str2), but the methods looks at str1's character sequence only starting at index position idx1 onwards

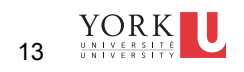

## **But what if we need to modify the state of a**  String **object?**

Instead of modifying the sequence, we just create new strings that are modified verisons of the originals.

- It is fast and easy, thanks to the  $+$  operator
- Given this, is it correct to say that String has mutators?
	- not technically; they are actually *generators of new modified objects*

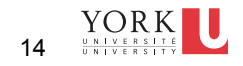

# char : charAt(int) **method**

- $\blacksquare$  remember the indexing of the character positions starts at 0!
- str1.charAt(idx1) returns a char
	- gives us the character at the specified index
	- **F** remember the first character of a string that is n characters long is at index 0 and the last character is at index n-1

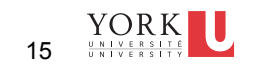

String : substring(int, int) **method** String : substring(int) **method**

# *what do each of these methods do?* **these methods must return a brand new string**

- ■substring(idx1,idx2) returns a String
	- gives a subset of the character sequence from the start index **inclusive** to the end index **exclusive**

Can you live w/o substring(int) given the overloaded (int,int)?

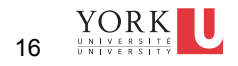

# int : indexOf(char) **method** int : indexOf(char, int) **method**

#### *what do each of these methods do?*

- str1.indexOf(str2) returns an int
	- if str2 **does not** occur within str1, the method gives us the value -1
	- **if str2 does** occur within str1, the method gives us a value which is the index at which str2 occurs in str1's character sequence
		- $\blacksquare$  if str2 occurs more than once within str1, the method gives us a value which is the index at which str2 **first** occurs in str1's character sequence
- str1.indexOf(str2, idx1) returns an int
	- just like str1.indexOf(str2), but the methods looks at str1's character sequence only starting at index position idx1 onwards
- str1.substring(idx1) [REVISITED]
- just like str1.substring(idx1, idx2), with the assumption that  $\frac{YQ}{N}$  is the longit of str1 IJ  $the$  length of  $str1$
- int : indexOf(char) **method** int : indexOf(char, int) **method**

How would use use indexOf to detect all occurrences of a substring?

- str1.substring(idx1) returns a String
	- $\blacksquare$  just like str1.substring(idx1, idx2), with the assumption that idx2 is the length of str1
	- anything you do using str1.substring(idx1), you could also do with str1.substring(idx1, idx2)
	- **CONVINCE YOURSELVES OF THIS**

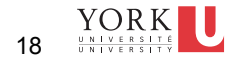

## String : toString() **method** boolean : equals(String) **method**

#### Do not underestimate what equals does

- str1.equals(str2) returns a boolean
	- tells us whether str2 has the same state as str1
	- not whether str2 is the same object as str1

 $\left\|\underset{\frac{U\text{ N I V E R S I T E}}{U\text{ N I V E R S I T V }}}{\sum\limits_{U\text{ N I V E R S I T V }}}\right\|$ 19

# **String methods, recap**

- str1.compareTo(str2) returns an int
	- gives us an int that is a coded message
		- 0 if if str1 and str2 are equal
		- polarity (the sign, +ve or -ve) tells us whether str2 comes before str1 in the dictionary.
		- dictionary uses lexicographic ordering
	- if str1 and str2 are not equal, then the value is Unicode difference of the first differing character
	- **i** if there is no index position at which they differ, then the value is the length difference

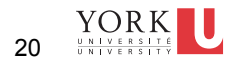

## **String matching/comparison (basic)**

Suppose c1, c2 are chars Suppose s1, s2 are Strings what does the equality boolean operator  $==$  tell us? boolean isMatch =  $c1 == c2$ ; boolean isMatch =  $sl==s2$ ; what does .equals(String) tell us?  $\blacksquare \text{ boolean } \text{isMatch} = \text{sl.equals(s2)};$  what does .compareTo(String) tell us? ■ int differingIndexPos = s1.compareTo(s2); YORK U  $21$  **UNIVERSITE 21** 

**Elaboration of "compareTo(String)"**

(sort of) *"tell me whether the passed string comes before this string in the dictionary"*

#### **"aardvark".compareTo("anvil")**

■ *anvil* does not come before *aardvark* in the dictionary, so the result is no (negative value)

#### **"anvil".compareTo("aardvark")**

 *aardvark* **does** come before *anvil* in the dictionary, so the result is yes (positive value)

 $_{\rm 22}$ the dictionary and, for the first character that is the deter<del>n</del> (better) *"tell me whether the passed string comes before this string in factor, what is the distance"*

#### ■str1.compareTo(str2) returns an int

- qives us an int that is a coded message
	- 0 if if str1 and str2 are equal

**23** 

 $24$ 

- polarity (the sign, +ve or -ve) tells us whether str2 comes before str1 in the dictionary.
- dictionary uses lexicographic ordering
- if str1 and str2 are not equal, then the value is Unicode difference of the first differing character
- $\blacksquare$  if there is no index position at which they differ, then the value is the length difference

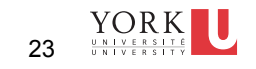

String : toUpperCase() **method** String : toLowerCase() **method**

### **these methods must return a brand new string**

- ■str1.toUpperCase() returns a String
- ■str2.toLowerCase() returns a String
	- these are **NOT** mutators!!!
	- **E** each returns a String obj, which is an entirely new object that is modified version of str1
	- str1 is not changed at all (in fact, it **cannot** be changed, since it is immutable) <sup>24</sup>

#### **Comparing strings: equals** vs **matches**

suppose we have two strings, str1 and str2

- str1.equals(str2) returns true iff
	- str1 has the *same state* as str2
- str1.matches(str2) returns true iff
	- **str2** *matches the pattern* as *stipulated* by str2
	- FOR NOW, WE WILL DO **DEAD SIMPLE** PATTERNS

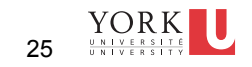

**25** 

"hello".matches("hello")

- $\blacksquare$  in the context of being a parameter to matches, str2 is interpreted as a **regular expression (aka REGEX)**
- the REGEX specifies 5 criteria:

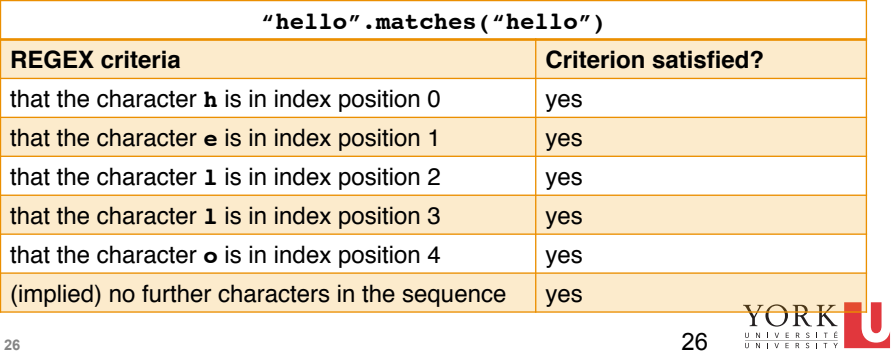

#### **Regular expressions: Simple classes**

- a regular expression can also use *special characters and syntax* to specify more patterns more generally
- $\blacksquare$  [abc] defines a simple class of characters

#### L17App2

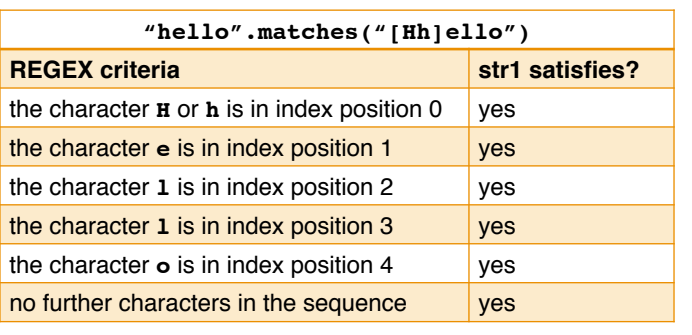

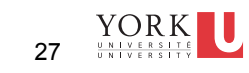

**27** 

## **Regular expressions: Simple classes using a range**

[a-d] defines a simple class using a range

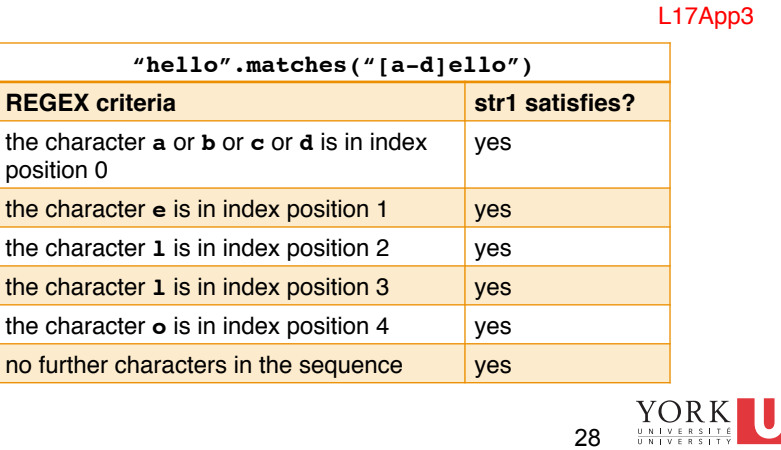

# **Regular Expressions**

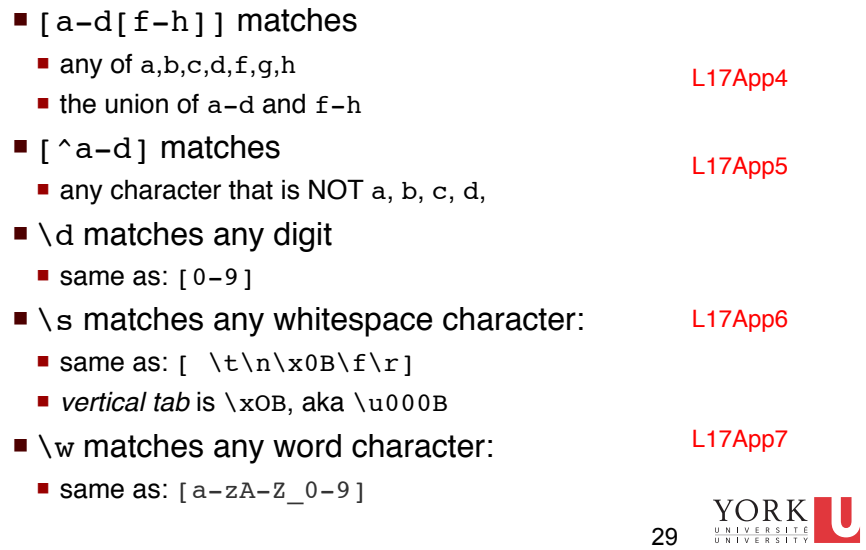

# **Regular Expressions**

- $\blacksquare$  a\* matches
	- **zero or more a's**
- a+ matches
	- 1 or more a's
- a? matches
	- $\blacksquare$  0 or 1 a's
- $a_{n,m}$  matches
	- at least n a's but not more than m a's

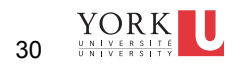

# **Regular Expressions**

suppose we prompt the user for a time, with the instructions that the time must be one of 3, 6, or 9 am or pm

- acceptable: 9 am, 3 pm
- not acceptable: 10 am, 3 um, 9 am, 9:00 am
- construct a regex to match this
	- "[369] [ap]m"
	- suppose we want to allow the space to be optional
	- acceptable: 9am, 12 am, 12pm
	- not acceptable: 10am, 9:00am
- construct a regex to match this
	- "[369] ?[ap]m" or "[369][ ]?[ap]m"

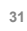

YORK U  $31$  **BELLI SIMPLE STEP** 

# **Numeric Strings – Using the Wrapper Classes**

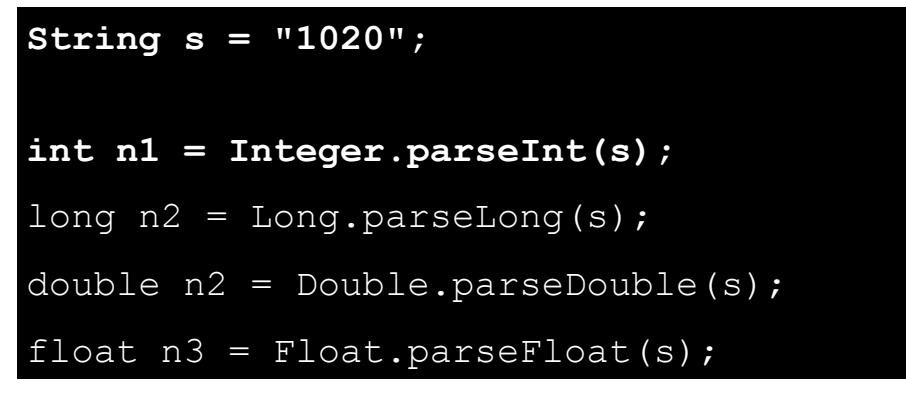

**number to string conversions? best handled using the + operator**

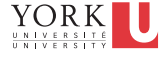

**32**  Copyright ©

## **How to get primitive values from String objects**

- **suppose we have a sequence of characters**
- suppose that sequences happens to be the same as a literal value from a primitive type
	- e.g., "897" "875l" "false" "C"
- **Use any of these static methods** 
	- Integer.parseInt(str)
	- Short.parseShort(str)
	- Byte.parseByte(str) L17App1c
	- Long.parseLong(str)
	- Double.parseDouble(str)
	- Float.parseFloat(str)
	- Boolean.parseBoolean(str)

#### look at API, note the contract re: parameter

**33**  ■ java.lang.NumberFormatException: Valu&3ou\\o\$ range.

## **How to get primitive values from String objects**

- **suppose we have a one-character String and we want** the corresponding char
	- $e.g., 'C'' 'd'' 'g''$
- $\blacksquare$  there is a wrapper class Character(just like the others)
- unfo, there is no Character.parseCharacter(str) or other such static method
- instead:

char  $c = "C".charAt(0)$ 

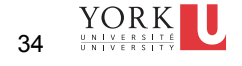

L17App1b